# **Foreman - Bug #4014**

# **OS labels not used on media and arch index pages**

01/14/2014 04:58 PM - Dominic Cleal

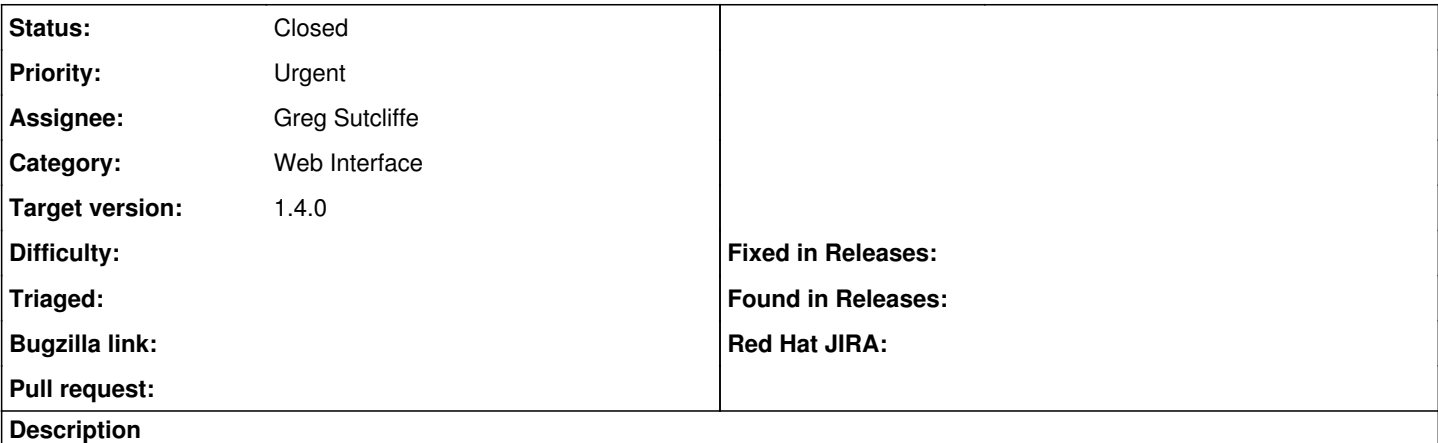

The installation media and architecture index pages don't use the OS labels in the operating systems column in the table.

#### **Associated revisions**

### **Revision d9056afe - 01/16/2014 10:45 AM - Greg Sutcliffe**

Fixes #4014 - Correctly use to\_label when showing OSs

#### **History**

## **#1 - 01/14/2014 04:59 PM - Dominic Cleal**

*- Status changed from New to Assigned*

#### **#2 - 01/14/2014 05:28 PM - Greg Sutcliffe**

Partition tables has the same problem. Fixing them all now.

#### **#3 - 01/14/2014 05:32 PM - Greg Sutcliffe**

*- Status changed from Assigned to Ready For Testing*

<https://github.com/theforeman/foreman/pull/1150>

### **#4 - 01/16/2014 11:31 AM - Greg Sutcliffe**

- *Status changed from Ready For Testing to Closed*
- *% Done changed from 0 to 100*

Applied in changeset [d9056afef2e657272e414a434afee35775b8f35a.](https://projects.theforeman.org/projects/foreman/repository/foreman/revisions/d9056afef2e657272e414a434afee35775b8f35a)